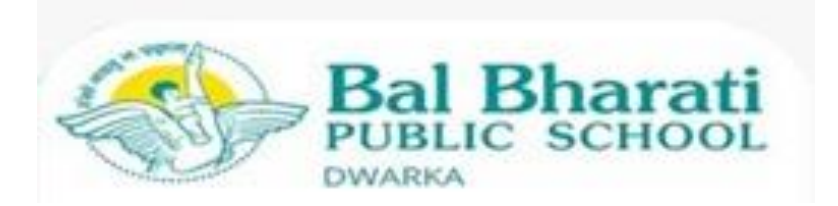

# **HOLIDAY HOMEWORK**

# **CLASS VIII 2023-24**

### **ENGLISH**

# **(I) Multiple Assessment (5 marks)**

Do any one activity.

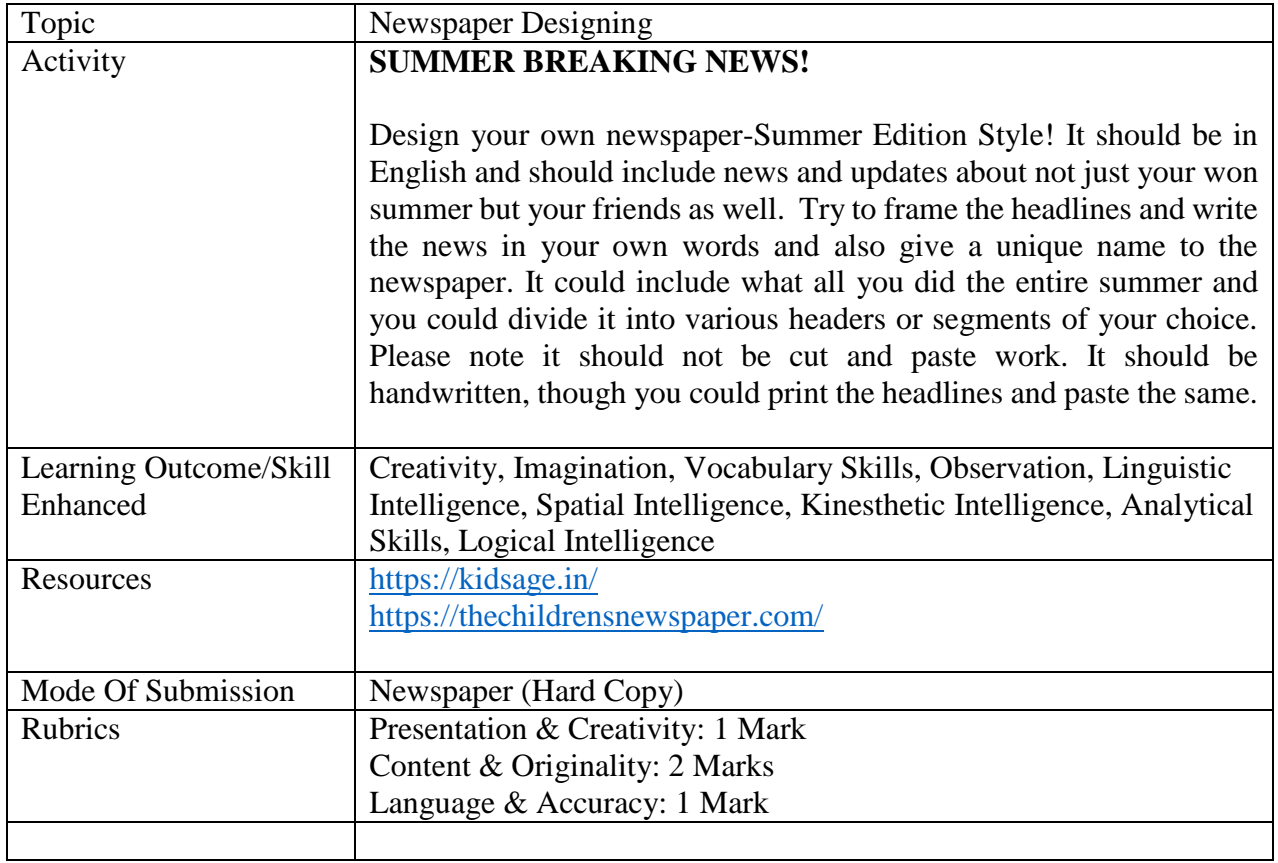

### OR

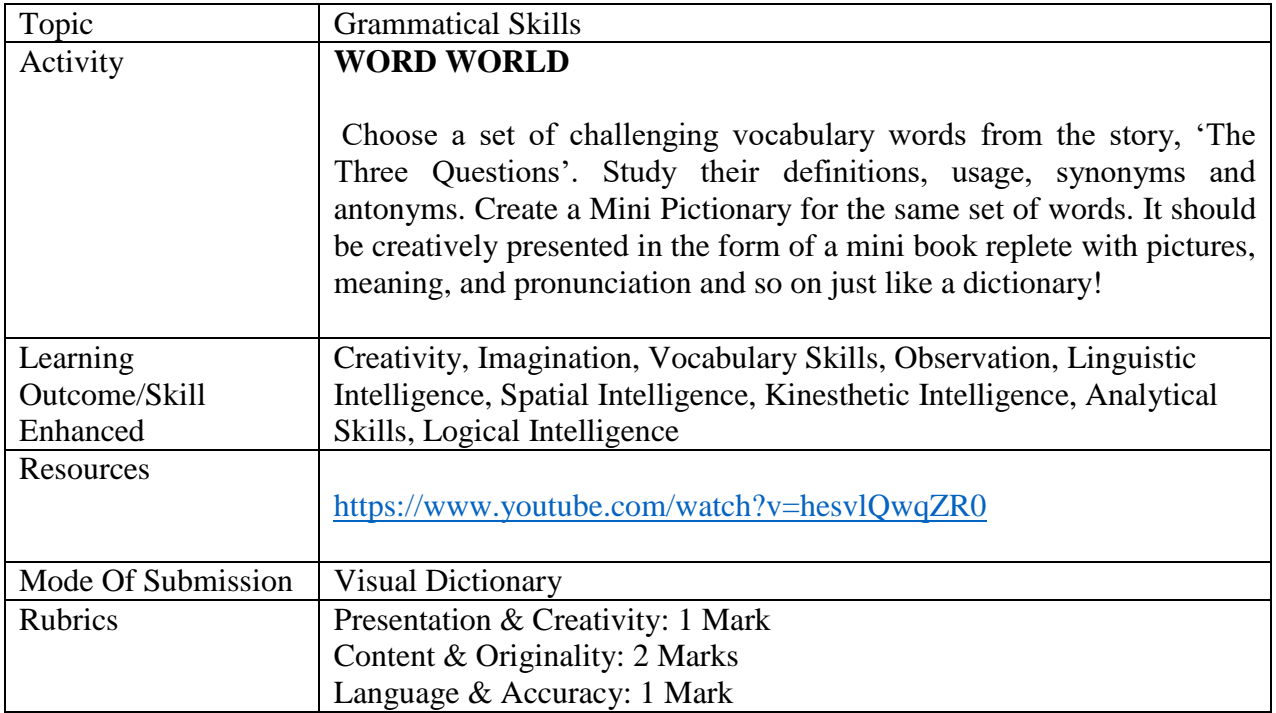

# **Do any one.**

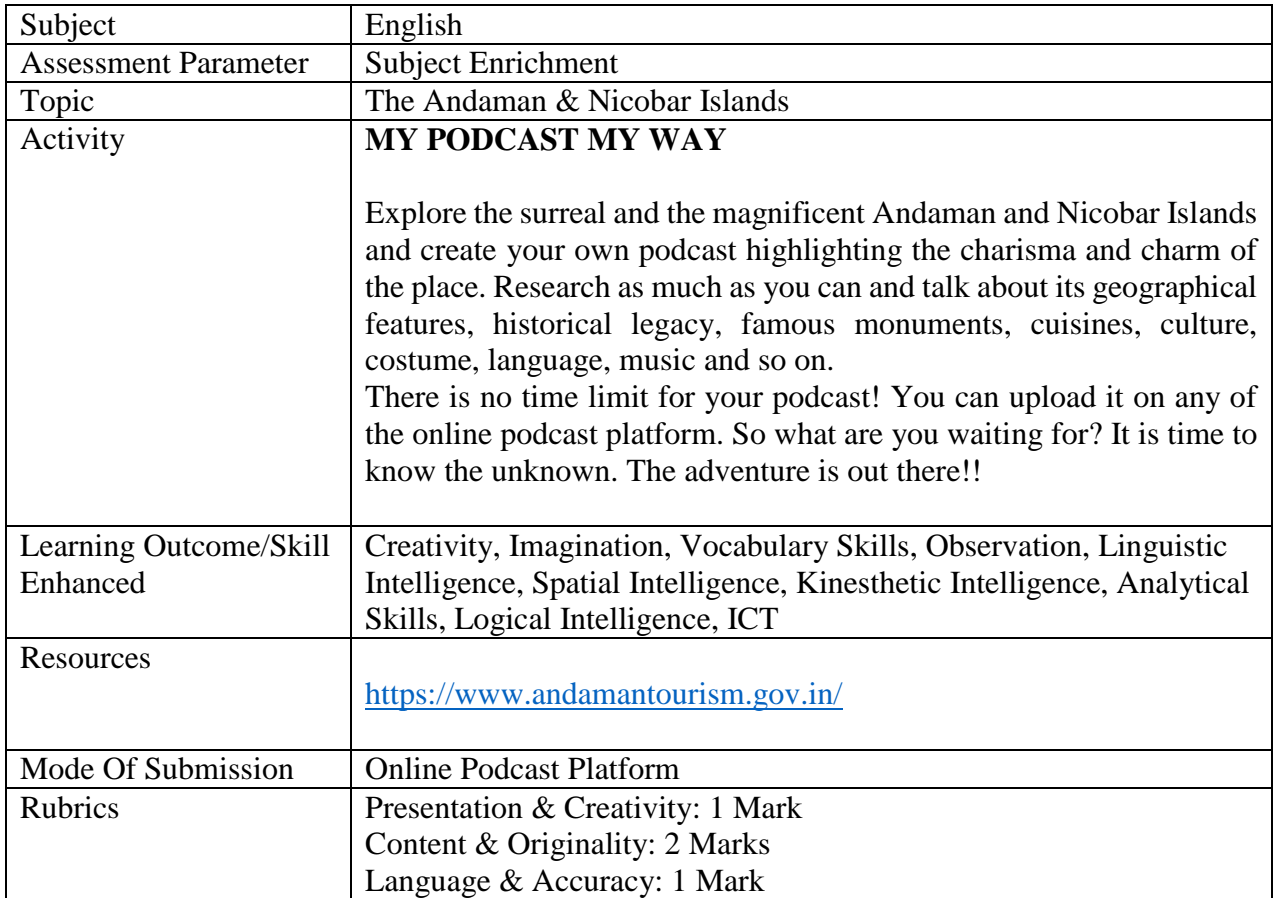

## OR

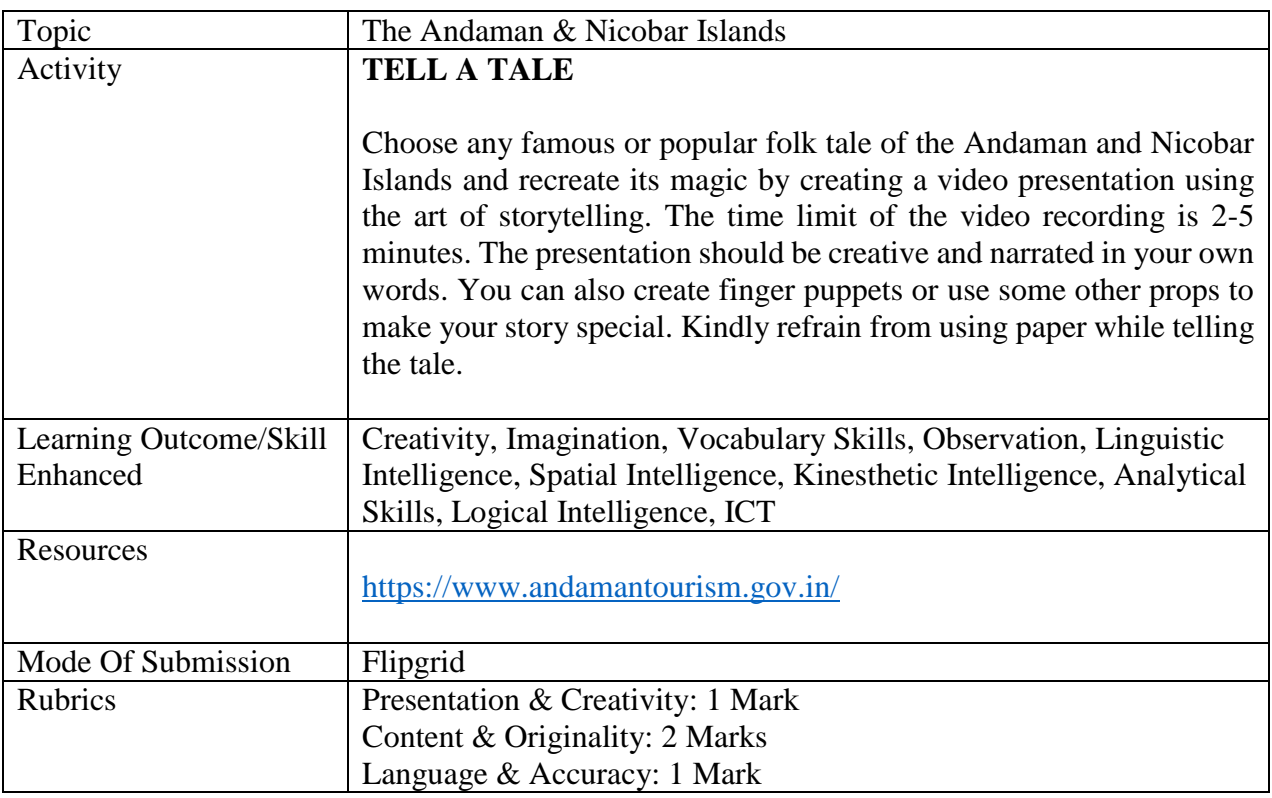

### **HINDI**

# (I) **बहुविषयी मूल्यांकन (5 marks)**

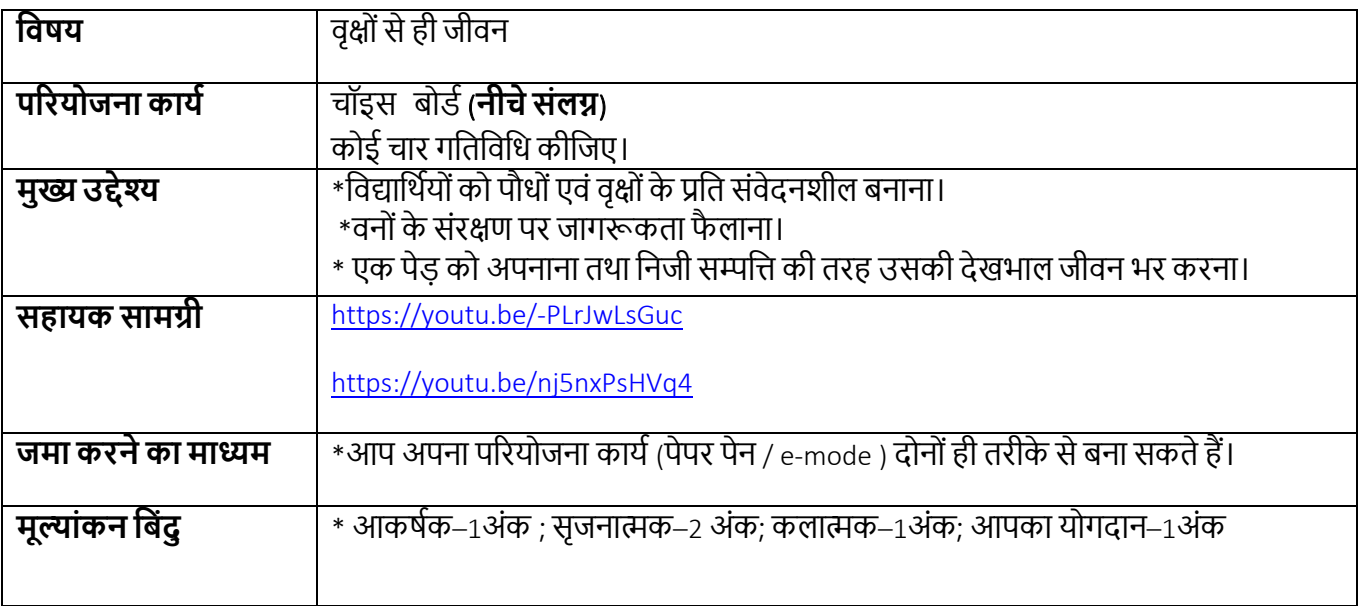

# चॉइस बोर्ड

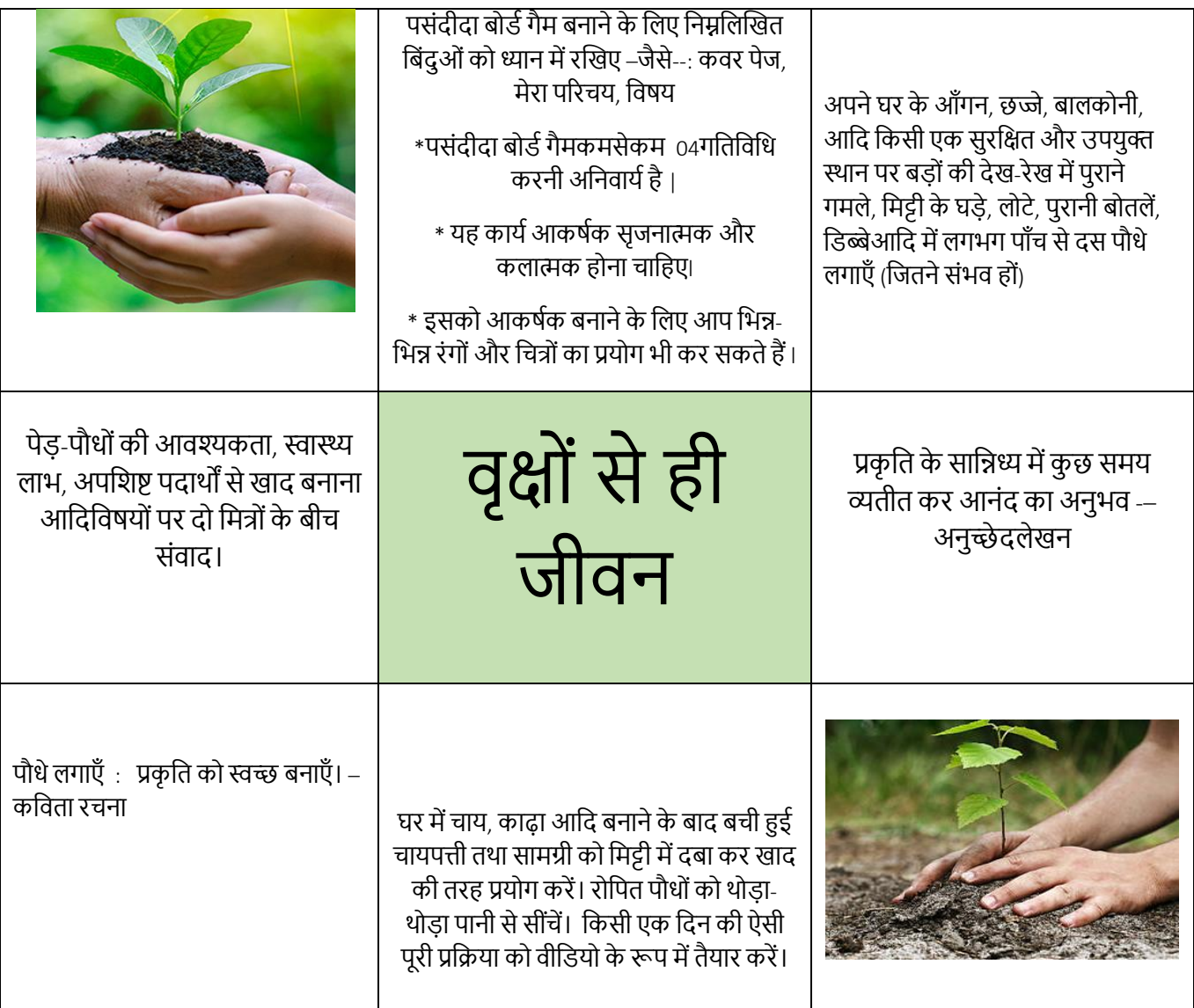

## **(II) SUBJECT ENRICHMENT (5 marks)**

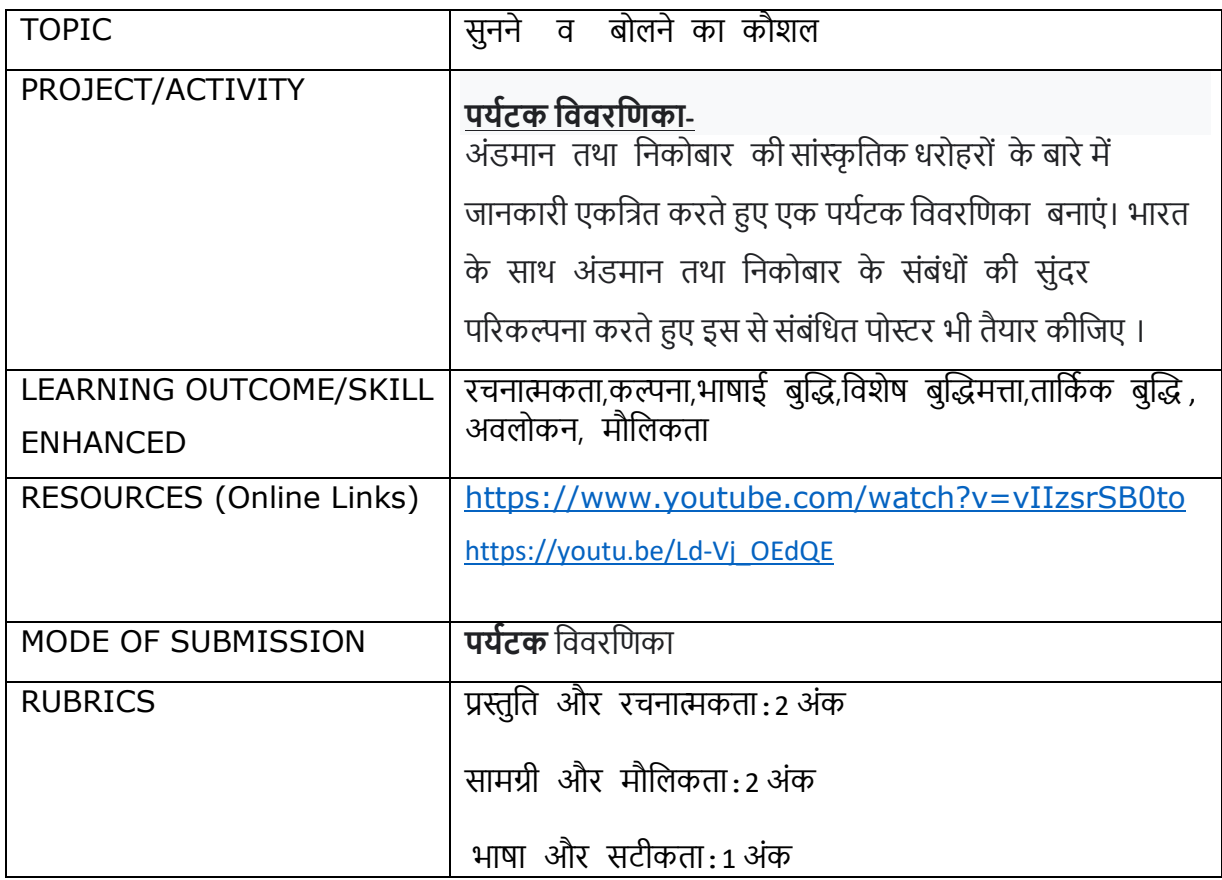

### **MATHS**

## **(I) Multiple Assessment(5 marks)**

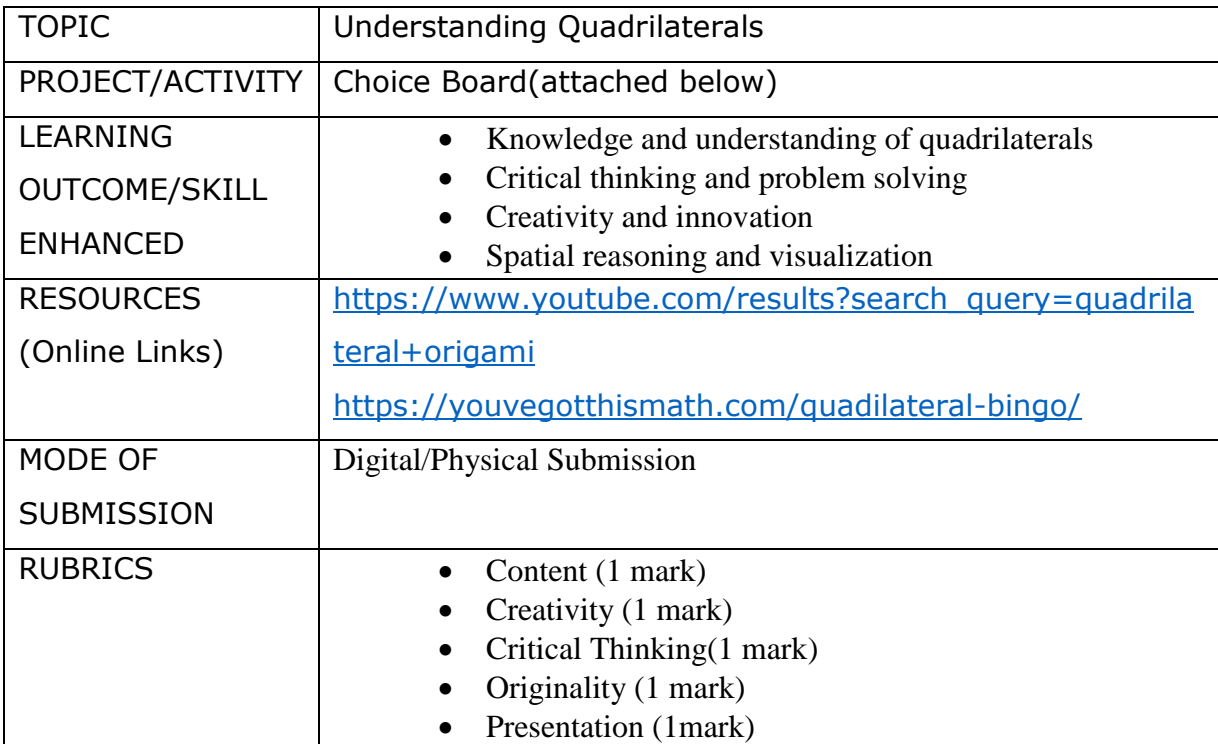

### **Choice Board**

### Do any 3 activities . Activity with \* is compulsory for all. **YOGA POSES ORIGAMI ART** Create a comic strip that **Take some pictures of** features different types of yourself doing quadrilaterals. You can also Quadrilateral yoga poses. use an online tool, such as Then make a collage of Canva or Pixton, to create a vour pictures on an A3/A4 comic strip. size sheet. shape made. **Highlight the quadrilateral a** with its name and properties. **MIND MAPPING** Create a set of 8 - 10 riddles **LIFE WITHOUT** that describe the properties Create a mind map of of different quadrilaterals. different types of For example, "I am a quadrilaterals, including quadrilateral with opposite their properties and sides parallel and equal. without the examples on an A4 size What am I?" sheet. (with answer key and figure of the quadrilateral)

### **\*BOARD GAME**

Create a board game that involves the concept of quadrilaterals and their properties. You can add obstacles or challenges, special areas to the game board to make it more interesting and engaging.Rules of the game should be displayed on the board.

Create a song or a rap on any of the following topics: **Different types of Quadrilaterals/ Properties** of Ouadrilaterals.

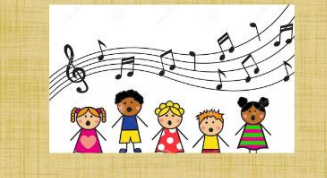

Create a scrap file having different types of quadrilaterals using paper folding and verify the properties of the

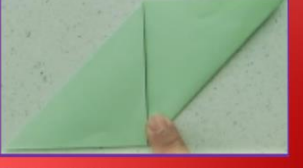

**OUADRILATERALS** Prepare a ppt (6-8) slides) explaining how vour life would be quadrilaterals.

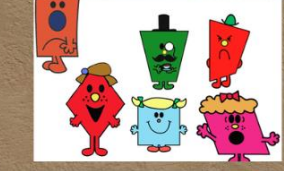

**Create a crossword** puzzle using vocabulary words related to the concept of the quadrilaterals on an A4 size sheet.

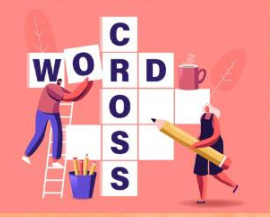

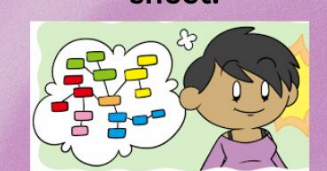

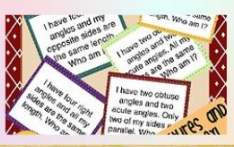

### **SONG**

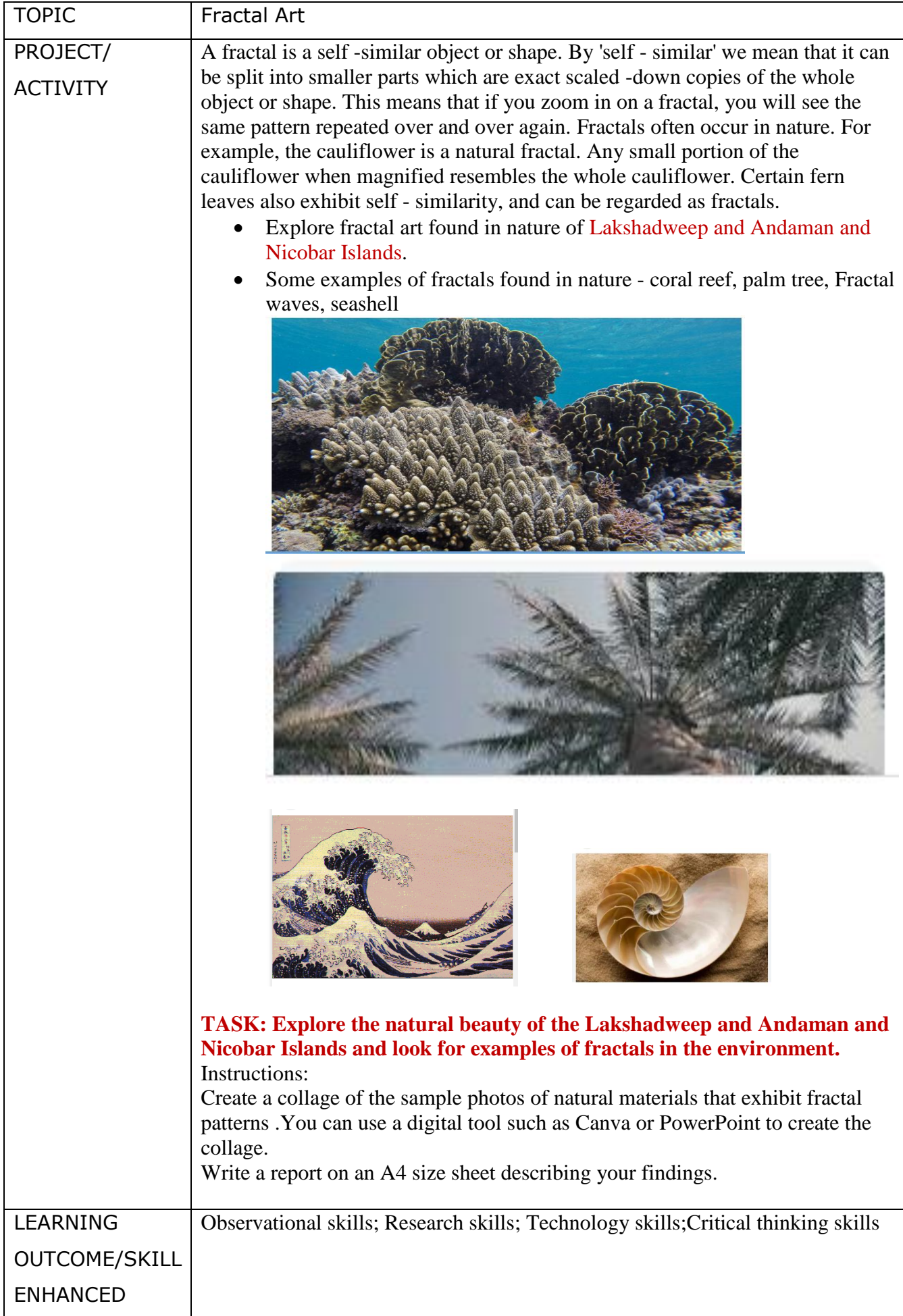

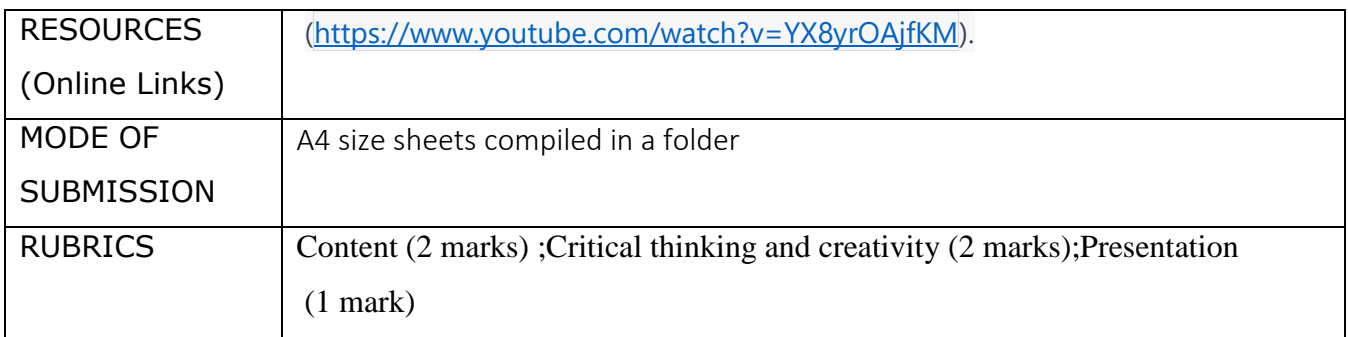

### **SCIENCE**

# **(I) Multiple Assessment(5 marks)**

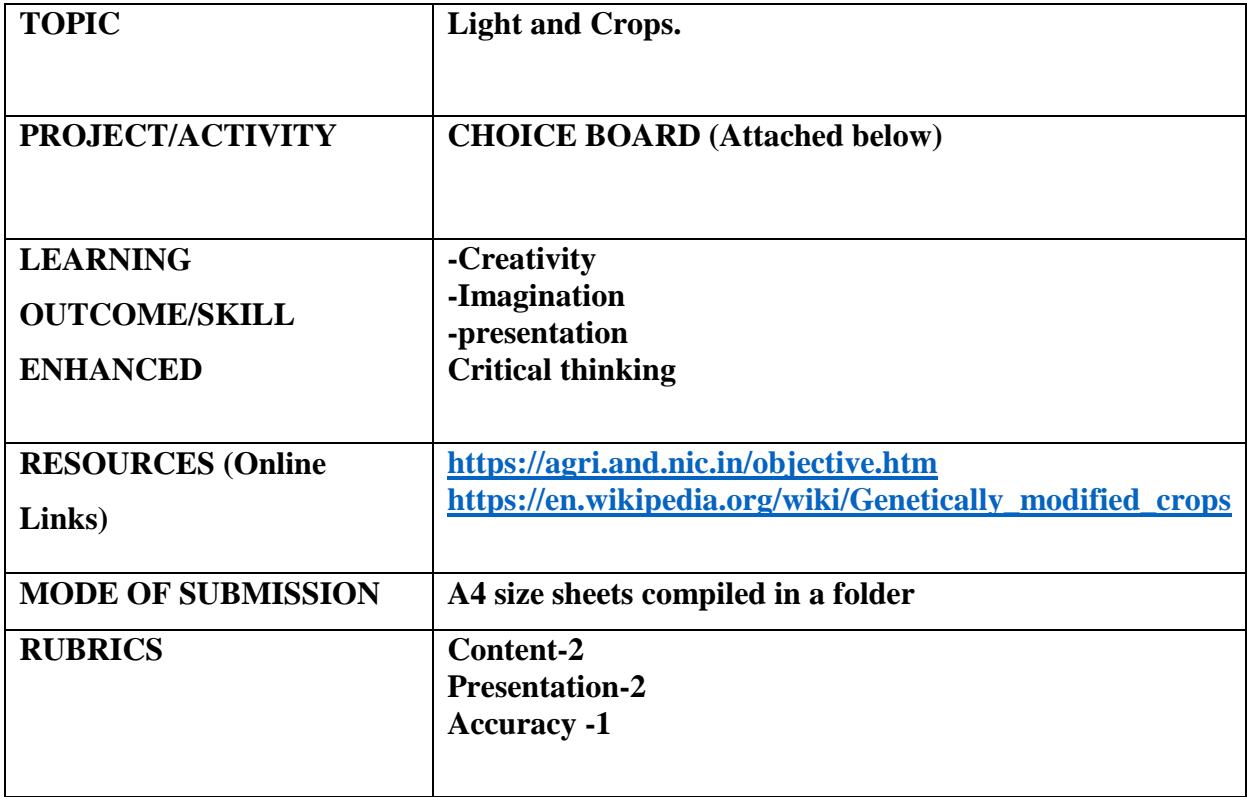

Choose any three out the given nine activities.

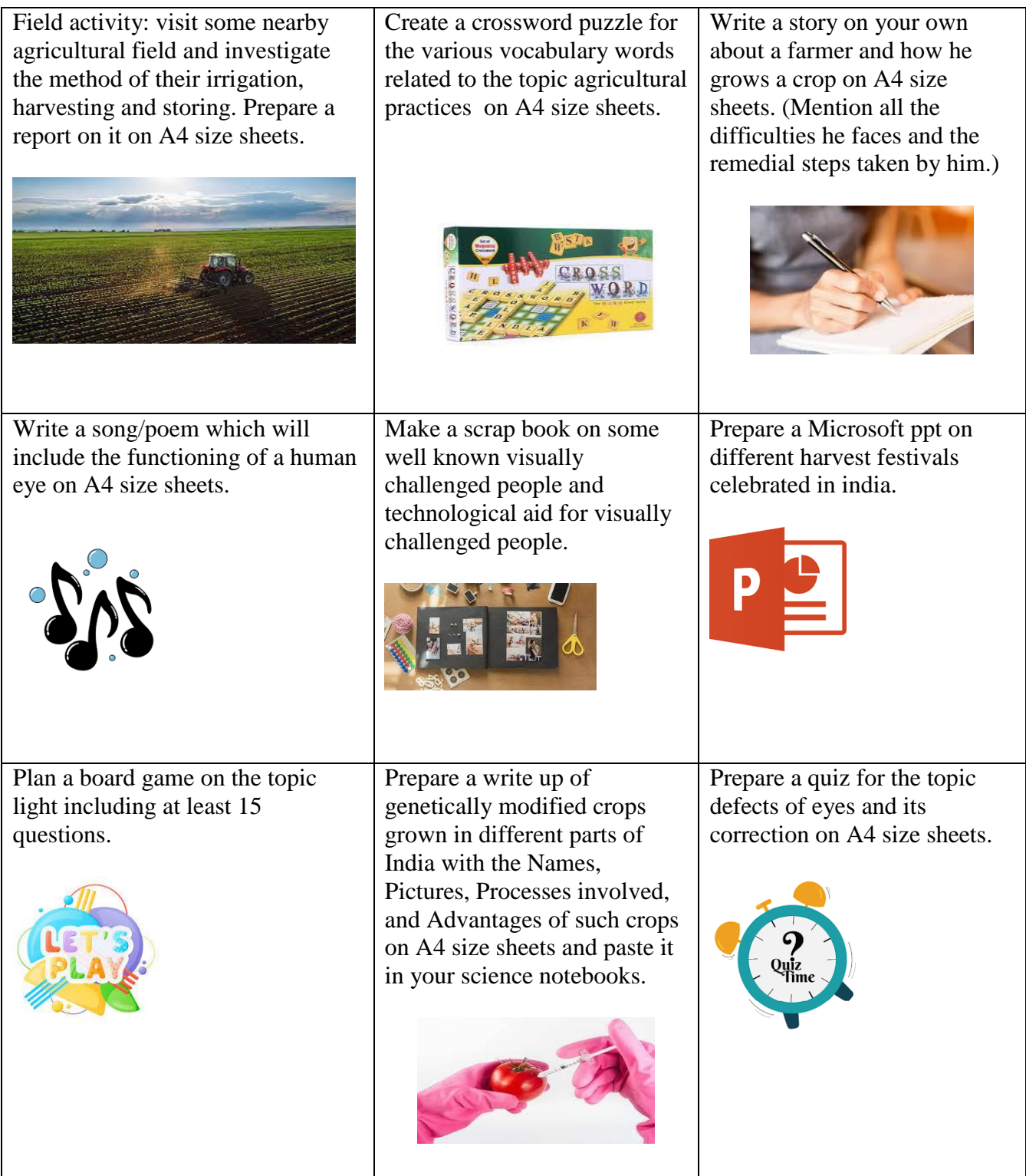

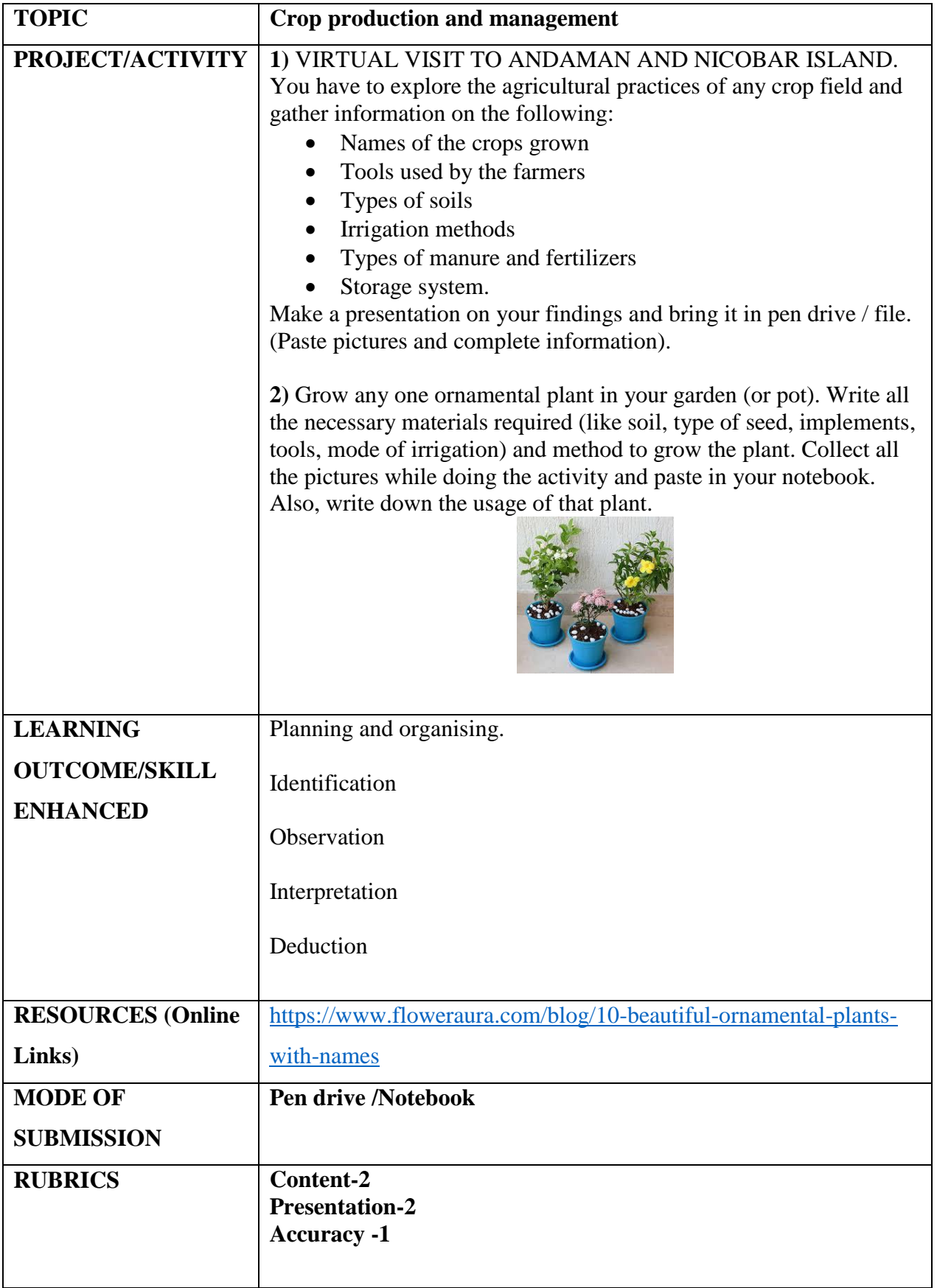

### **SOCIAL SCIENCE**

# **(I) Multiple Assessment (5 marks)**

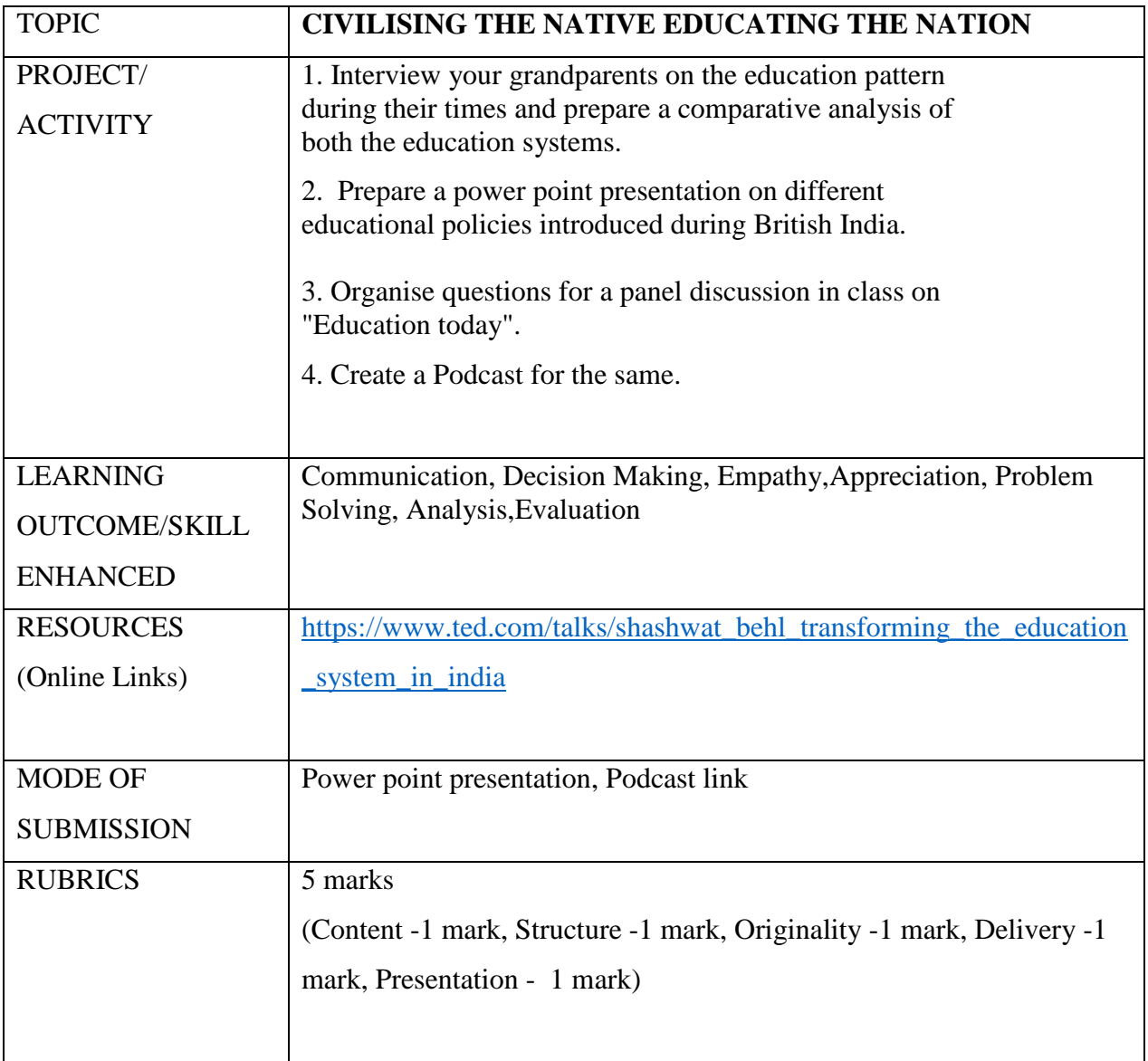

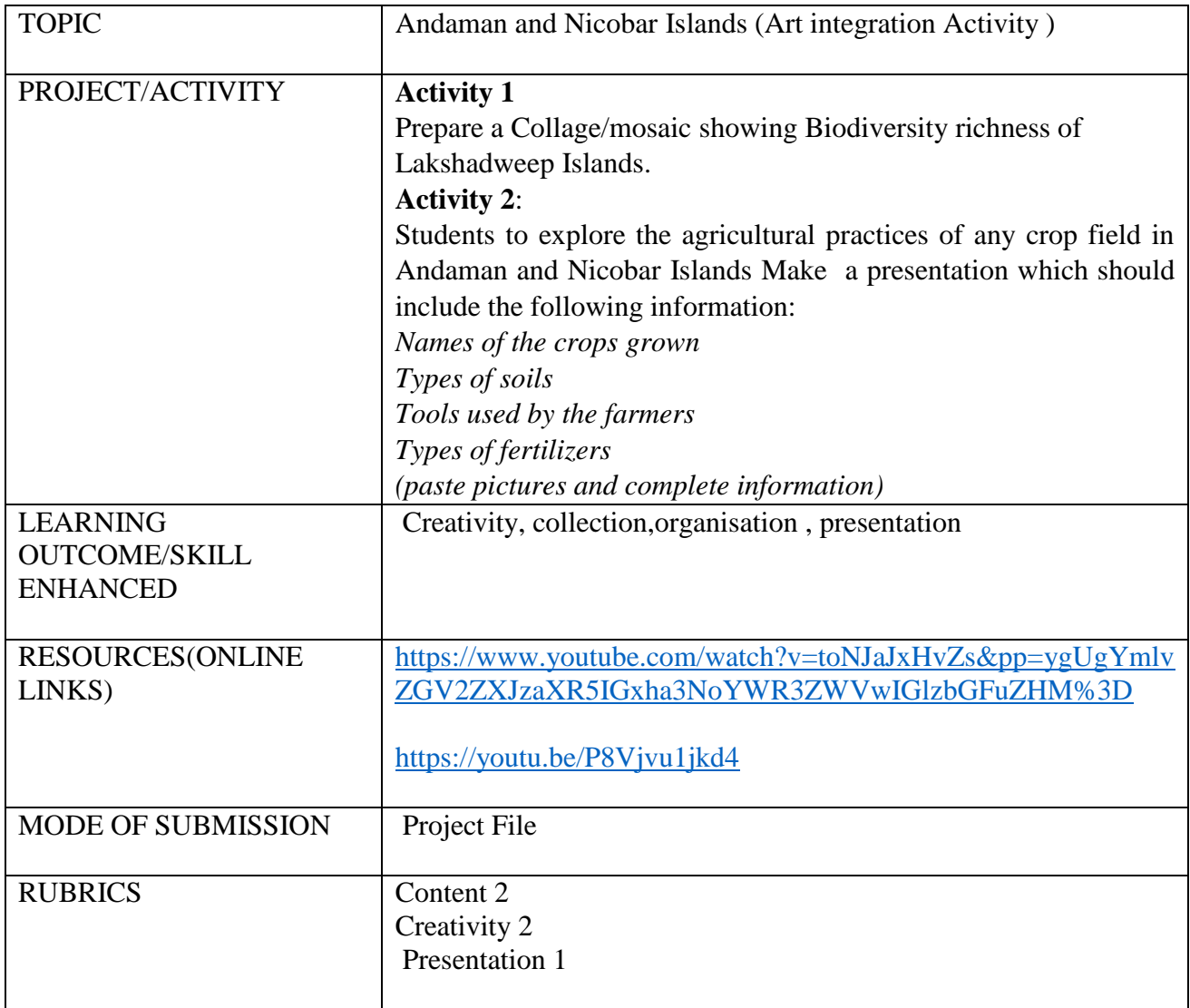

## **FRENCH**

# **(I) Multiple Assessment(5 marks)**

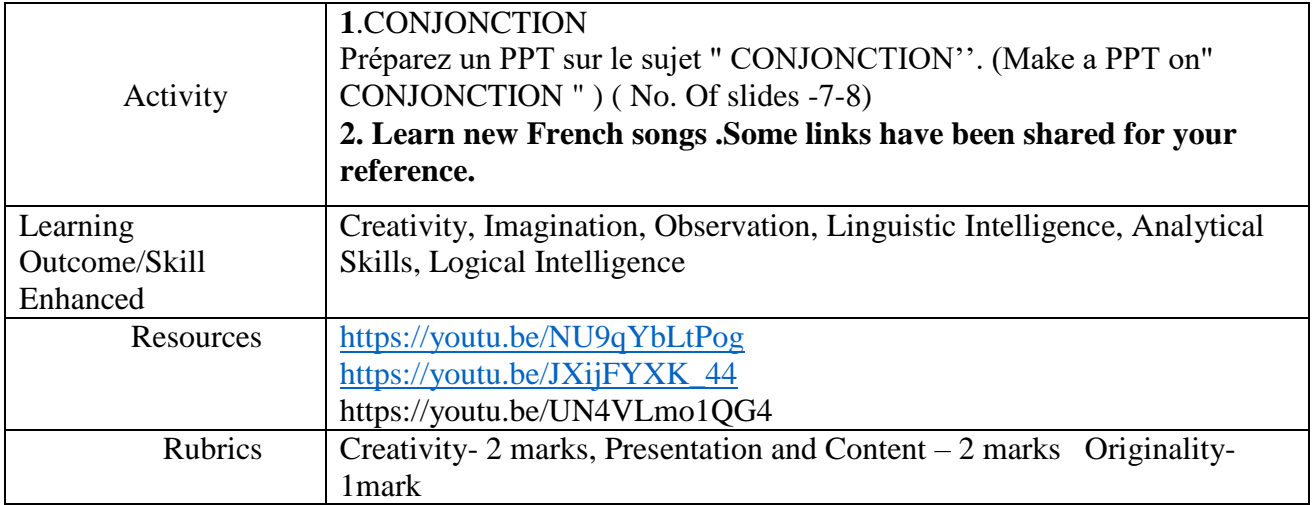

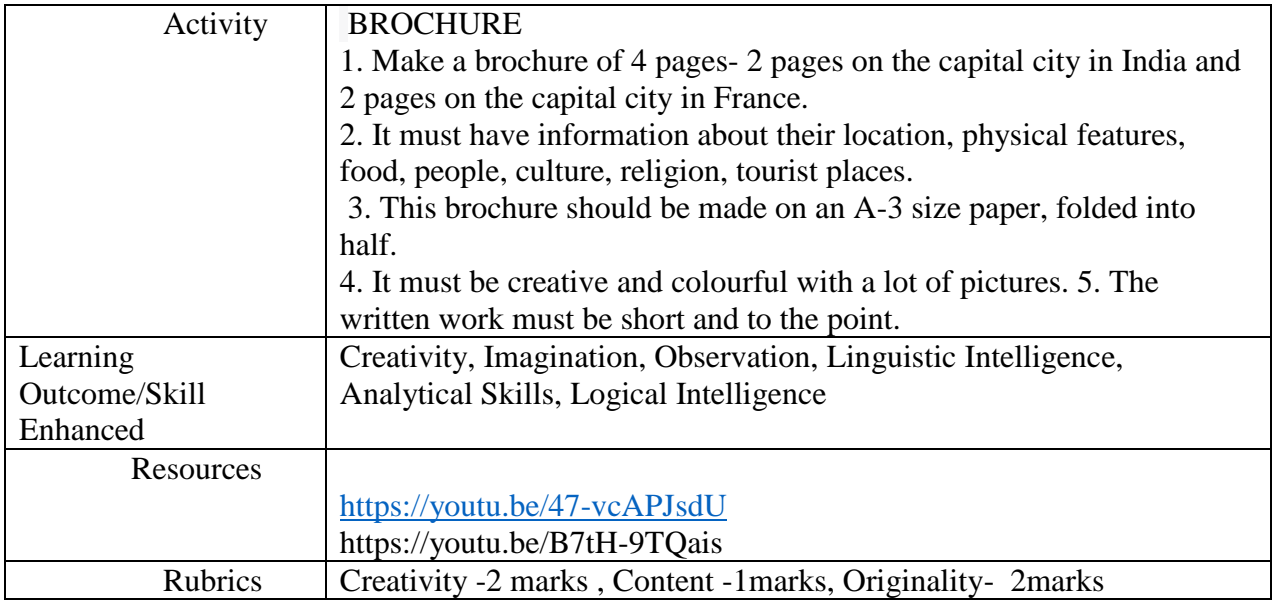

### **SANSKRIT**

# **(I) Multiple Assessment (5 marks)**

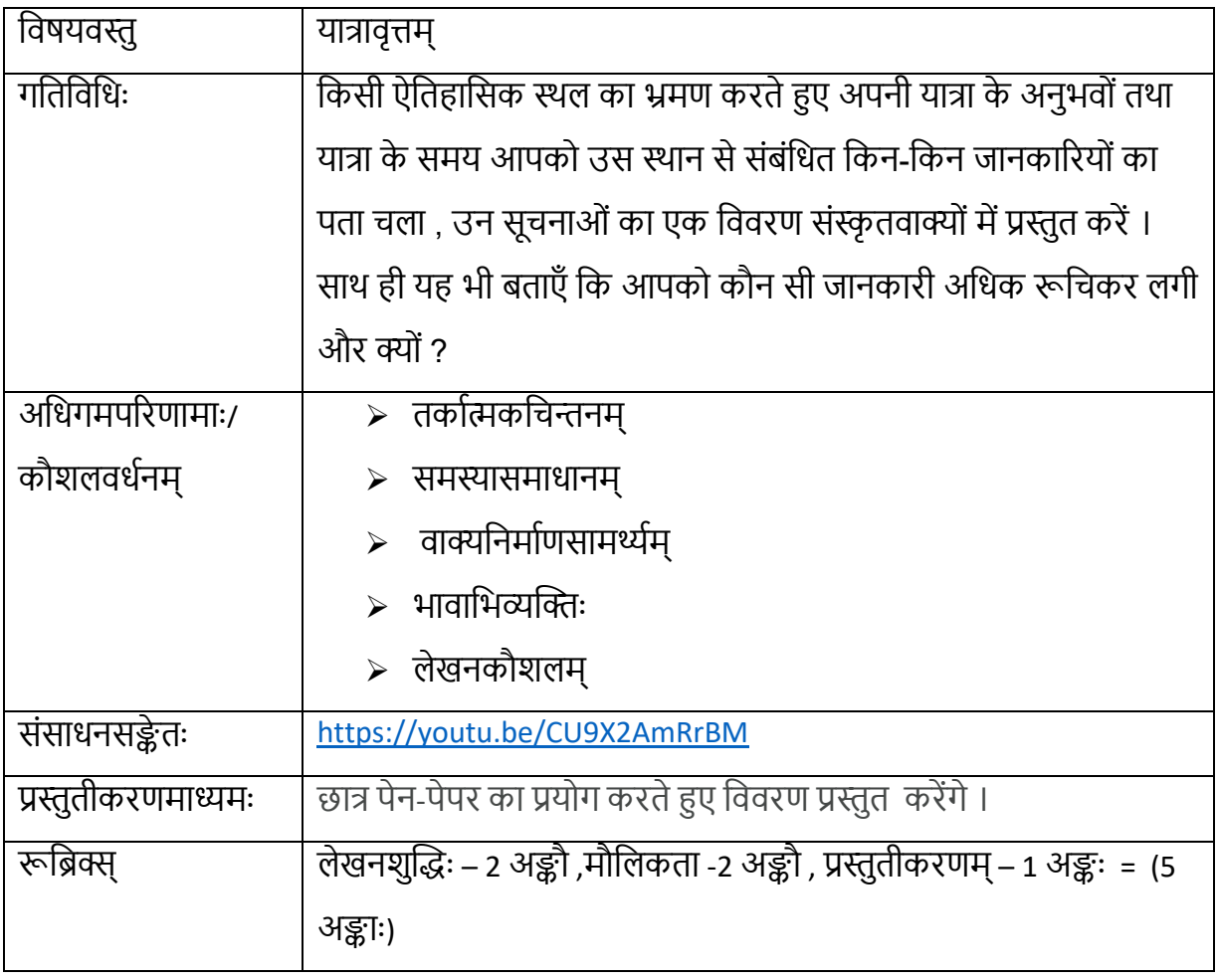

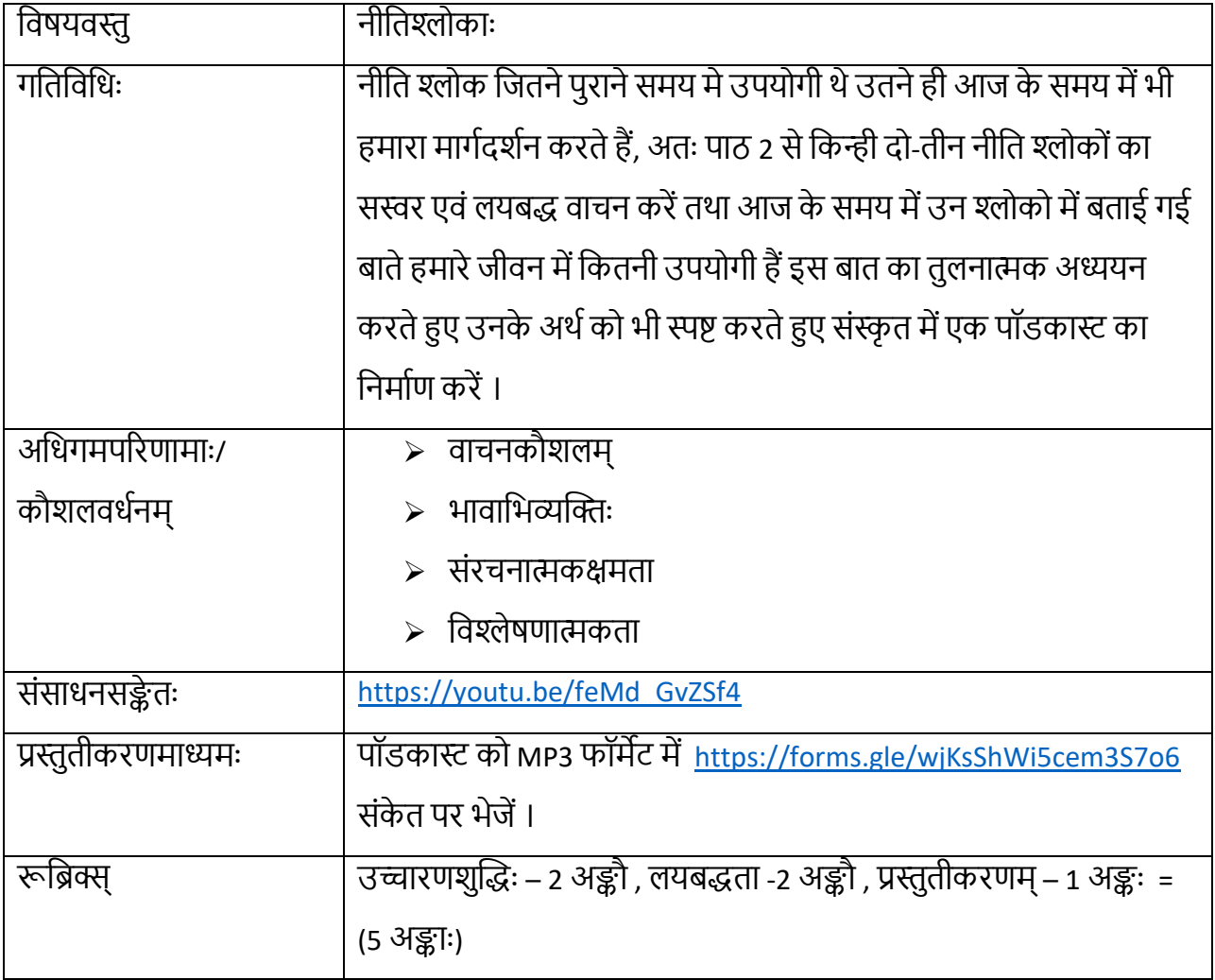

### **COMPUTER**

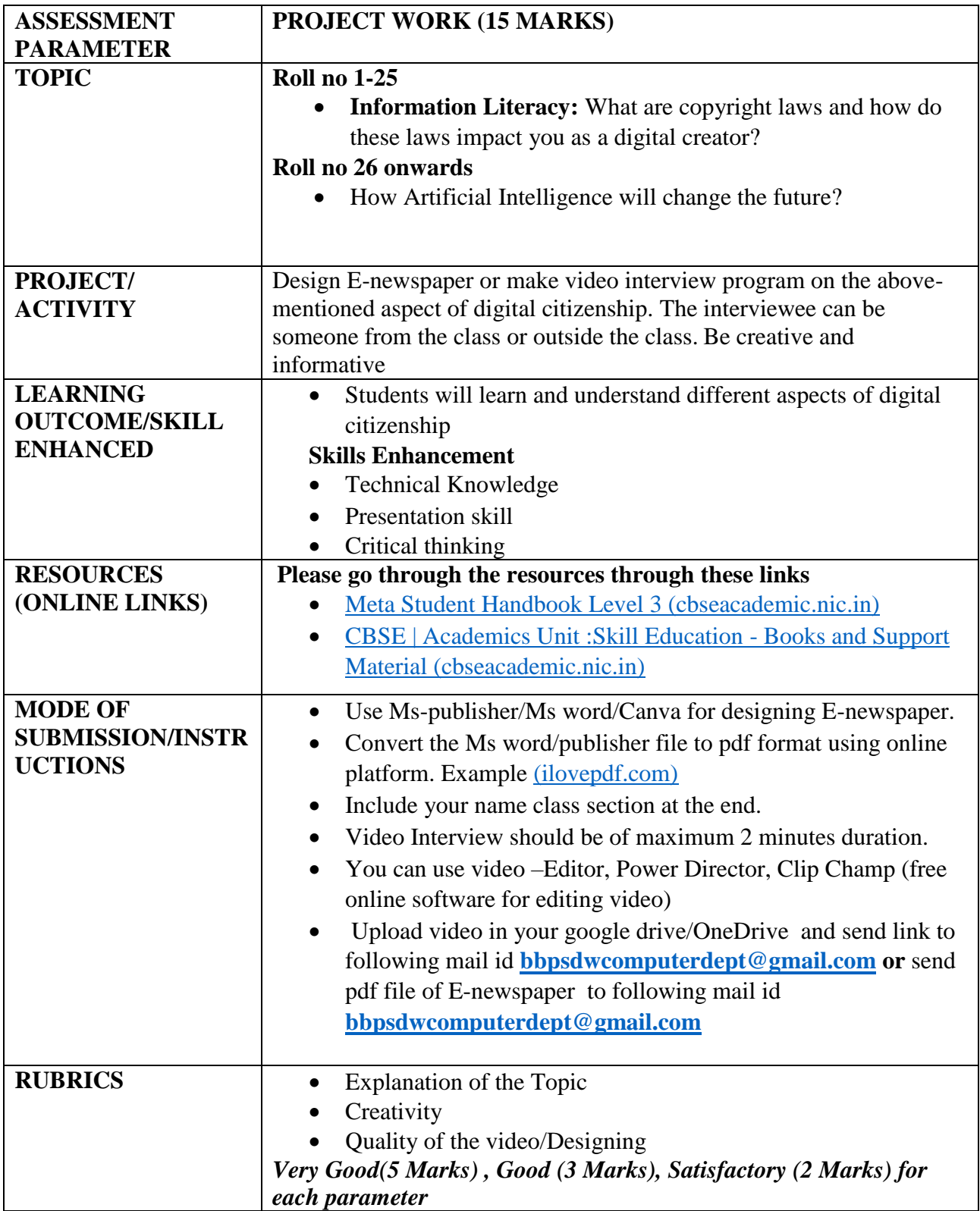